1.1 La tercera etapa de producción: Postproducción.

Después de haber realizado nuestras grabaciones, ha llegado el momento de la tercera etapa del proceso de producción: La postproducción que consiste en compilar el material de archivo, el material grabado y otros recursos que se utilizarán para el ensamble de nuestra película o producto audiovisual.

La postproducción se compone de distintas tareas, algunas de éstas son técnicas y otras son parte fundamental de la creación. Más adelante profundizaremos en ellas pero podemos enlistar algunas aquí:

- Manejo, resguardo, organización y respaldo del material grabado.
- Recopilación, resguardo, organización y respaldo de los materiales de archivo.
- Calificación del material grabado.
- Apertura de proyectos en programas de edición.
- Edición del producto audiovisual siguiendo el guion o escaleta.
- Arreglo de tomas. (reencuadres, estabilización, exposición)
- Arreglo de sonido. (Niveles, filtros y efectos de sonido)
- Composición musical.
- Reescritura de guion. (Variaciones en el montaje, otros recursos narrativos)
- Corrección de color.
- Mezcla de sonido.
- Exportado del producto audiovisual final.

Estas tareas se caracterizan, en general, por ser procesos que se desarrollan de manera individual y/o en pareja, lo que representa una diferencia sustancial con el proceso de producción, que como hemos visto se caracteriza por ser un trabajo colectivo. En la postproducción interviene de manera directa el editor, que acompañado por el realizador, realizará el trabajo de montar los distintos planos y sonidos producidos o compilados para nuestro producto audiovisual.

Este trabajo de montaje y sucesión de planos se hace de la mano del guion o escaleta, además serán fundamentales las indicaciones de la realizadora, y la revisión de la hoja de continuidad o script para contemplar las observaciones de los departamentos de fotografía y sonido.

Ejemplo:

Formato de hoja de continuidad (llena) donde se vean las observaciones de foto y sonido. (Para conocer más sobre el trabajo de continuidad revisa la Guía para Realización Audiovisual)

Es importante señalar que la postproducción es la etapa en la que se dará salida a nuestro proyecto, es decir, nos encontramos en el punto de concreción del producto audiovisual, por lo cual la creatividad y el trabajo que realicemos en la edición, permitirán alcanzar los objetivos trazados por la realizadora y el guionista. Si bien, la postproducción no es una etapa para corregir errores o inventar lo que no se produjo, si es posible hacer algunas correcciones, como es el caso de la corrección de color, o agregar algunos elementos como textos en pantalla o algún efecto que nos permitan concretar de mejor forma nuestro producto audiovisual.

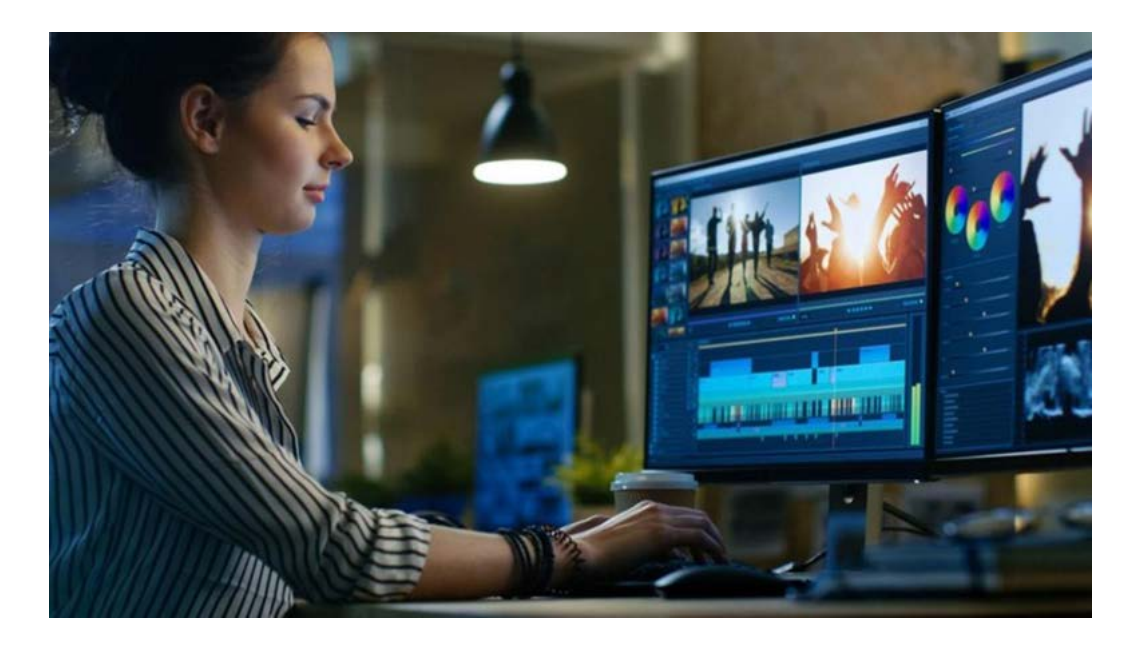

1.2 El montaje en postproducción.

El montaje está presente desde la etapa de producción, incluso se podría decir que la escritura del guión representa en sí misma la acción de montar escenas para concretar una narración; en ese sentido podríamos apelar al cineasta ruso Einseinstein quien afirmaba que el cine es montaje. Sin embargo, durante la etapa de postproducción el montaje de planos y secuencias es lo que permite darle sentido narrativo a todo el trabajo que hemos venido realizando, es decir, el resultado de ese trabajo de montaje de planos y secuencias se convertirá en nuestro producto audiovisual final.

Desde que concebimos una película o un producto audiovisual, y durante el proceso de rodaje, escogemos *lo que* queremos que el espectador vea, *cómo* queremos que lo vea, en qué *orden* y con qué *ritmo*, todo esto con el fin de expresar una idea y una emoción. de que concebimos una película o un producto audiovisual, y durante el proceso de rodaje,<br>pgemos lo que queremos que el espectador vea, *cómo* queremos que lo vea, en qué *orden* y<br>qué *ritmo*, todo esto con el fin de expr de que concebimos una película o un producto audiovisual, y durante el proceso de rodaje,<br>pgemos lo que queremos que el espectador vea, cómo queremos que lo vea, en qué orden y<br>qué ritmo, todo esto con el fin de expresar u

En este sentido, la edición tiene dos funciones fundamentales:

- y que ésta llegue de una manera continuada al espectador.
- psicológico en el espectador.

El editor es el encargado de realizar esta tarea, quien además de seguir las indicaciones del guión y la realizadora, pondrá en juego su creatividad para proponer distintos cortes del producto audiovisual a la realizadora en función de las indicaciones dadas. Por lo cual, el editor no solo debe conocer a cabalidad las herramientas tecnológicas que le permitan realizar su tarea, sino que será fundamental que conozca las características y tipos de montaje, que se han convertido en convenciones durante la historia y evolución del cine y su lenguaje. El conocimiento de las características y tipos de montaje no debe representar una barrera creativa para el editor, por el contrario debe ser un punto de partida para explorar su creatividad, es decir, no se trata de seguir al pie de la letra las teorías y convenciones sino de conocerlas para mezclarlas o romper con ellas de formas creativas.

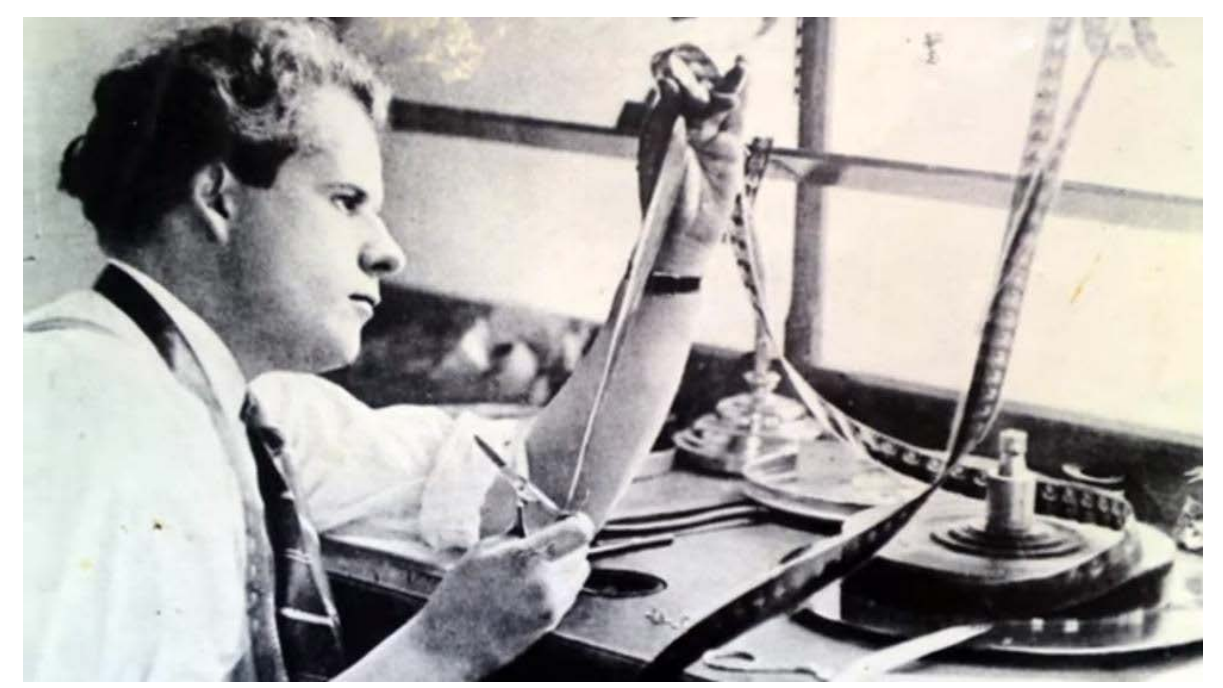

Esta foto es solo una muestra, creo que sería interesante convertirla en ilustración (dibujo), me parece relevante que se vea el filme porque el párrafo anterior hace alusión a la historia del montaje.

# *Tipos de montaje:*

## **Montaje Interno.**

El montaje interno consiste en que el movimiento de la cámara y de los personajes determinarán lo que el espectador verá, cómo lo verá, en qué orden y a qué ritmo. Generalmente coincide el tiempo cinematográfico con el tiempo real. Un ejemplo de esto se da en el *plano secuencia,* y aquellas películas que utilizan este recurso en su totalidad (Birdman, El arca Rusa, Roma, etc).

## **Montaje externo.**

El montaje externo consiste en la fragmentación de la acción y el espacio en diferentes planos rodados desde diferentes ángulos y unidos en un orden y ritmo concretos para determinar la experiencia emocional e intelectual del espectador. Para hacer invisible este tipo de montaje se busca disimular los cambios de plano mediante las siguientes herramientas: *el corte en movimiento, el raccord, el eje y la angulación de 45 grados.*

Como hemos visto en las guías de introducción al lenguaje audiovisual y realización audiovisual, una cuestión fundamental para la narración audiovisual es la relación espacio tiempo, por lo tanto algunas formas o tipos de montaje se ven determinados por esta relación.

**Montaje cronológico:** Este tipo de montaje consiste en seguir cronológicamente una acción o acontecimiento.

**Montaje simultaneo o alterno:** Este tipo de montaje consiste en mostrar acciones que suceden en el mismo tiempo fílmico pero en diferentes espacios.

**Montaje paralelo:** Este tipo de montaje consiste en montar al menos dos acciones o escenas que no suceden en el mismo tiempo fílmico, ni necesariamente en el mismo espacio.

**Montaje por saltos o invertido:** Este tipo de montaje consiste en montar acciones o escenas, sin seguir el orden cronológico, es decir, se hacen saltos entre el pasado, presente y futuro en el tiempo fílmico, lo que se conoce como flashback y flashforward.

Así mismo, otros tipos de montaje se determinan por los conflictos y choques de ideas, emociones o cualidades plásticas de los planos, lo que se reflejará en la intención narrativa del producto audiovisual.

**Montaje invisible o narrativo:** Este tipo de montaje consiste en narrar una historia de manera en el que montaje no cobre relevancia, puede incluir rompimientos de la relación espacio tiempo, sin embargo la finalidad es desarrollar la historia sin notar el montaje.

**Montaje expresivo:** Este tipo de montaje se determina por el ritmo de la acción, es decir cuando la acción es intensa el montaje se acelera, en cambio cuando la acción es íntima el montaje se hace lento para agregar carga dramática.

**Montaje ideológico:** Este tipo de montaje consiste en montar planos, escenas o acciones que pueden estar disociadas del espacio-tiempo fílmico, la finalidad es crear ideas en el espectador a partir de conflicto y choque de estos planos.

**Montaje poético:** Este tipo de montaje pretende apelar a las emociones, estados de ánimo y psicología del espectador, como su nombre lo indica se asemeja a la creación poética a partir del montaje de planos y escenas.

Estos son algunos tipos de montaje, pero como hemos señalado no se deben asumir con rigidez, incluso la creación se fundamenta en el rompimiento e invención de nuevas formas, que permitan realizar nuestra narración de la forma deseada, y que a su vez aporten al desarrollo del lenguaje y gramática audiovisual. En ese sentido, es muy recomendable revisar las teorías del montaje cinematográfico, por ejemplo la escuela rusa y la escuela estadounidense.

1.3 El editor.

El trabajo de edición es una tarea que requiere paciencia, debemos estar conscientes de que pasaremos largas horas frente a la pantalla, mirando y escuchando una y otra vez el material con el que contamos; ya hemos dicho que la postproducción es un proceso solitario, en ocasiones se tendrán sesiones de trabajo con el realizador, sin embargo el editor hará su trabajo casi todo el tiempo solo, así que será importante contar con un espacio adecuado y organizado para realizar la tarea.

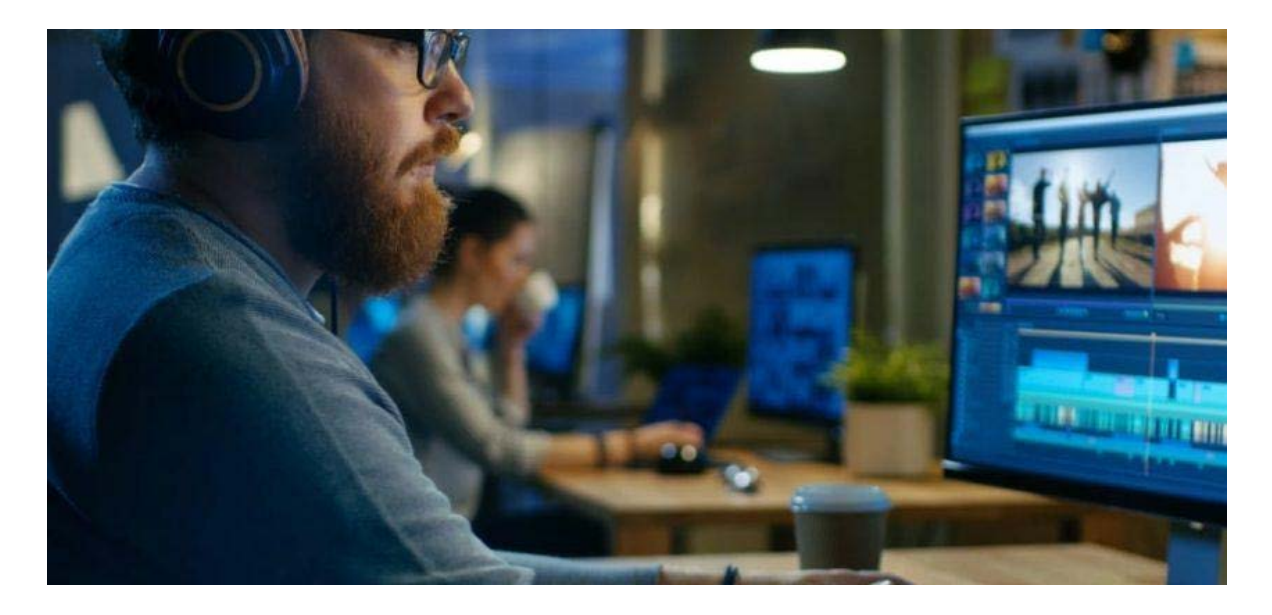

La producción deberá proporcionar al editor las condiciones necesarias para realizar su trabajo, es decir, un espacio adecuado, aislado y cómodo, que cuente con una computadora con software de edición de video, monitores de audio y video (pantalla y bocinas) y unidades de almacenamiento (discos duros). En ocasiones, los editores trabajan con sus propias condiciones y espacios, por lo que el trabajo de la producción se centra en la coordinación de los tiempos de entrega.

El editor deberá tener bien organizado el material con el que cuenta, así como su espacio de trabajo, esto permitirá agilizar los procesos, será más fácil encontrar la toma que se busca si el material está correctamente organizado y etiquetado. El desorden no solo complicará la edición, sino que podrá ponernos en aprietos más grandes, como puede ser la pérdida de material o avances en nuestro proyecto.

Como hemos visto, la atención en los detalles es fundamental para el buen fin de nuestras producciones audiovisuales, la edición no es la excepción, es trabajo del editor revisar minuciosamente tantas veces como sea necesario la edición, porque el mínimo detalle (un cuadro en negro, una palabra mal escrita, un cuadro de más) harán gran diferencia en el resultado final.

## **2. De la cámara a la computadora.**

Después de haber concluído nuestras grabaciones, contamos con nuestro material que en la actualidad no estará en ningún soporte tangible, ya que el video digital es una composición invisible de códigos binarios, es decir, no tendremos en nuestras manos una cinta o un carrete de película, quedarán archivos que deberán ser respaldados y organizados para iniciar nuestro proceso de edición.

## **2.1 Data Manager ¿Qué hacer con los archivos grabados?**

Una vez terminada la grabación de nuestro producto audiovisual, procedemos a un paso sumamente importante que es el almacenamiento y gestión de los archivos grabados. A la persona encargada de esta función se le conoce como *Data Manager,* y sus funciones principales, entre muchas otras, son:

-Descargar las tarjetas o transferir la información de las cámaras a una computadora, más específicamente a los discos duros, verificando los datos y creando una copia master de los mismos, así como al menos tres copias de respaldo.

-Organiza los archivos y convierte los soportes *primarios* (tarjetas de grabación directa en cámara) y *secundarios* (Discos duros móviles u otros soportes que lleven clones del material del soporte primario) .

-Calibra los *rushes.*

-Sincroniza el sonido.

-Hace las exportaciones para las *dailies* (archivos calibrados y sincronizados de la primera semana de filmación, generados para ser compatibles con alguna plataforma de proyección y montaje)

Es sumamente importante tener bien identificado todo nuestro material, con fecha, hora, escena, código de tiempo, etc., para utilizarlo de forma óptima durante el flujo de trabajo.

**2.2 El hardware**.<br>La edición no lineal requiere un hardware especializado y potente, dada la inmensa cantidad de datos que deben procesarse y almacenarse. A continuación estudiaremos las principales características con que debe contar un equipo de cómputo optimizado para la creación de video.

- El CPU, o Unidad Central de Procesamiento, es el cerebro de la computadora, y encargado de realizar todas la tareas. Hay dos parámetros que saltan a la vista en las características técnicas dadas por los fabricantes y son: el número de núcleos e hilos (cores and threads), y la velocidad del procesador (en GHz). Para edición de video lo más importante a tomar en cuenta, es el número de núcleos que contenga el CPU, y entre más es mejor.

- El GPU, o Unidad de Procesamiento de Gráficos, como su nombre lo indica es un elemento especializado en la gestión de gráficos y video. Si bien la carga de trabajo recae casi por completo en el CPU, contar con una buena Tarjeta de Gráficos ayuda bastante en la rapidez del procesamiento, sobretodo con los archivos grabados en 8K.

- La memoria RAM, es el lugar a donde van a ejecutarse y a permanecer activos los diversos programas, desde el propio sistema operativo hasta las aplicaciones que utilicemos. Hay tres datos que nos interesan en cuanto al rendimiento de la memoria RAM:

a) Cantidad de memoria RAM (en GB)

b) Velocidad de la memoria (en Mhz)

c) Latencia (CL)

De estos tres datos el más importante es la *cantidad de memoria RAM* con que cuente nuestro equipo. Por ejemplo: si vamos a trabajar con archivos grabados en 4K o menor resolución, es

recomendable contar con un RAM de 32 GB; si vamos a trabajar con material de 6K u 8K, será mejor contar con un RAM de al menos 64 GB., 3000 Mhz de velocidad y 16 CL.

- Sistema de almacenamiento.

De nada sirve todo lo anterior si no tenemos un sistema de almacenamiento con una velocidad de lectura y escritura inferior. Existen tres tipos de sistemas de almacenamiento recomendables: los clásicos discos duros (HDD), los Discos de estado sólido (SDD) y los NVMe.

Los HDD son los más lentos de los tres pero son mucho más baratos en relación a su capacidad. Son excelentes para el almacenaje de archivos a largo plazo pero muy inferiores para instalar el sistema operativo, programas, caché o scratch.

Los SSD son mucho más rápidos que los discos mecánicos pero también más caros. Su desempeño es excelente en la ejecución del sistema operativo, programas, etc. Los NVMe, son hasta cinco veces más rápidos que los SSD y también mucho más caros.

Lo ideal es tener un sistema de almacenamiento bien configurado para la edición de video, de modo que se aprovechen al máximo todos los requerimientos del sistema.

- Las entradas o interfaces y el tipo de cables necesarios para la ingesta de los archivos de video en la computadora son muy diversos y han cambiado a lo largo del tiempo. En la actualidad se utiliza la interface HDMI (*High Definition Media Interface*), por su gran capacidad para la transmisión de datos de audio y video digital. Asimismo se utilizan *lectores de tarjetas,* qué básicamente son periféricos para accesar la información directamente del sistema de almacenaje primario a la computadora.

## **2.3 El software: Los programas de edición no lineal.**

Existen en el mercado diversos programas de edición, desde los profesionales hasta los más sencillos para editar videos en un teléfono celular. A continuación presentamos una lista de algunos de los principales programas de edición no lineal:

1. Adobe Premiere Pro CC 2020.

Uno de los principales programas de edición utilizado por profesionales en ámbito del cine, la televisión y la creación de contenidos audiovisuales con los más altos estándares de calidad. Permite trabajar con muchos canales de video y audio. Acepta una gran cantidad de formatos de video y su potencial aumenta si se trabaja en conjunto con la suite completa Creative Cloud de Adobe (After efects, PhotoShop, Ilustrator, etc.) Asimismo permite exportar en muchísimos formatos, tamaños y calidad.

Los requisitos técnicos de Adobe Premiere son:

**Procesador:** CPU de 6.a generación o más reciente **Sistema Operativo:** Microsoft Windows 10 (64 bits) para PC y macOS v10.13 o posterior para MacOS **RAM:** 16 GB de RAM para medios HD y 32 GB de RAM para medios 4K o superiores **GPU:** 4 GB de VRAM **Pantalla:** Recomendado 1920 x 1080 o superior. Nota: Comparar estos datos con el punto 2.2

La principal desventaja de este software es que resulta ser bastante costoso una vez expirado el periodo de prueba que ofrece la compañía. Requiere una capacitación profunda para lograr dominar todas sus potencialidades.

2. Final Cut Pro X.

Este es el programa de edición profesional de la plataforma MacOS. Es muy similar a Adobe Premiere, aunque en cierto sentido es una versión más avanzada del programa iMovie, también de Apple. Cuenta con herramientas integradas con las que se pueden realizar títulos y gráficos animados en 2D y 3D. También la edición de audio de manera completa, la corrección de color y color Trading, todos desde la misma aplicación.

Los requisitos técnicos de Final Cut Pro X son:

**Procesador:** CPU de 6.a generación o más reciente

**Sistema Operativo:** macOS 10.14.6 o posterior

**RAM:** 4 GB de RAM (se recomiendan 8 GB para edición 4K, títulos 3D y edición de video en 360°)

**VRAM:** Se recomienda 1 GB de VRAM para edición 4K, edición de video en 360° y títulos 3D

**Espacio disponible:** 3.8 GB de espacio disponible en el disco. Nota: Comparar estos datos con 2.2

La principal desventaja de este software es su elevado costo, aunque existe una versión de prueba de 90 días. Muchos usuarios de Premiere Pro se sienten incómodos al usar este software en cuanto a la gestión de archivos.

Otros programas de edición destacados en el mercado son:

--Corel Video Studio Ultimate (Ideal para principiantes. Windows 7 de 64 bits o mayor.)

-DaVinci Resolve 2020 (Versión gratuita descargable. Fácil de usar. Windows 8.1 o posterior | OS X 10.10.5 o posterior | Linux CentOS 6.6

-Lightworks. (Versión gratuita. Windows 7 a más. Ubuntu / Lubuntu / Xubuntu 14.04 o más. Mac OS X 10.9 o más.

-KineMaster. (Aplicación para editar video en celulares. Android o iOS)

-iMovie. Editor gratuito para Macintosh.

Es importante destacar que tanto el hardware y el software están en constante actualización y por lo mismo en caducidad. Por esta razón, lo más importante siempre es la *capacidad creativa* del editor para trabajar con lo mínimo necesario y así presentar proyectos de alta calidad expresiva y de contenidos.

# **2.4 Organizando los archivos: Rutas, renombrado de archivos y carpetas.**

Ya que tenemos montado nuestro Hardware y Software podríamos decir que instalamos nuestra *Isla de edición*, tal como se le llama en el medio. De acuerdo con el punto 2.2, a estas alturas ya tendremos seleccionados nuestro discos duros o de estado sólido para que unos operen el programa de edición y otros estén destinados a la gestión de los archivos de entrada y salida del material grabado y finalmente editado.

Es recomendable que se destine un soporte de almacenamiento exclusivamente para guardar los archivos del proyecto que se esté trabajando. Debido al tamaño del material grabado (sobretodo si es 4K o mayor), es conveniente contar con dispositivos de hasta 3 TB. A partir de aquí todo es organización de carpetas y archivos.

Un ejemplo muy sencillo que podemos plantear para darnos una idea de esto es como sigue: Supongamos que grabamos durante tres días consecutivos el material para un corto documental sobre un mercado popular.

En el día 1 hicimos 2 entrevistas al personal de la administración y a 5 comerciantes del área de carnicería, además de aspectos generales del exterior e interior del mercado en la misma zona.

El día 2 realizamos 4 entrevistas a comerciantes del área de frutas y verduras y aspectos de esta zona.

El día 3 realizamos entrevistas a comerciantes de abarrotes y tlapalería, así como aspectos generales de estas zonas. Grabamos audio de todo el mercado y algunas fotografías.

Al momento de vaciar el material en el dispositivo de almacenamiento, lo más conveniente será organizarlo todo en una primera carpeta llamada *Proyecto Mercado.*

A continuación, crear una carpeta por día de llamado. Es decir: *Dia 1, Dia 2, Dia 3.*

Dentro de cada carpeta organizar los archivos en: *Entrevistas y aspectos.*

De este modo, cuando comencemos a pensar en el guión y el montaje de nuestro material, sabremos siempre donde encontrar la entrevista al comerciante de carnes, o de verduras o al administrador del mercado, así como las tomas de recurso o aspectos correspondientes a cada caso. El mismo programa de edición no lineal que utilicemos nos ayudará a plantear la lógica de seguimiento de los archivos, así que entre mejor organizados los tengamos todo fluirá más rápido.

Es importante siempre tener *el respaldo* de nuestro material en dos o más dispositivos de almacenamiento, pues *puede ocurrir la desgracia de que todo nuestro material se pierda por accidente, descuido o muy mala suerte.*

#### **3. Del guion a la pantalla**

El guion ha sido la brújula durante la realización de nuestro proyecto, si bien el rodaje trajo consigo transformaciones que reescribieron el guion, aún estamos por encontrar su forma definitiva, la edición será un proceso en el que seguramente existan nuevas transformaciones, el trabajo del editor y sus propuestas podrán trazar nuevos rumbos para el guion en su camino a la pantalla.

## **3.1 Calificando el material grabado.**

Una vez que ya tenemos todo nuestro material organizado en carpetas comienza otro momento crucial para la creación audiovisual y es el de *calificar* todo aquello que grabamos. ¿A qué nos referimos con el término *calificar*? A que vamos a identificar lo mejor del material grabado en términos de lo que conviene a los objetivos expresivos de nuestro proyecto audiovisual. Si bien durante el proceso de *producción*, ya se debería haber realizado una primera calificación de material, muchas veces, y sobretodo durante la creación de documentales, no se puede hacer completamente este proceso. En ocasiones incluso se graba mucho más material del que se contemplaba originalmente y entonces será necesario revisarlo. Otras veces descubrimos que hace falta grabar más y lo reportamos a los demás departamentos.

La calificación de material se hará de la mano del guión y de la hoja de continuidad producto del rodaje; recordemos que la hoja de continuidad ya incluye una calificación de la realizadora, así como comentarios del fotógrafo y sonidista, es decir, con ésta el editor se puede dar una idea clara del contenido audiovisual de cada toma. Sin embargo, no debe confiarse sólo en el contenido de la hoja de continuidad, será preciso que revise cada una de las tomas que fueron aprobadas por el realizador, para asegurarse de que no existan errores o detalles que se escaparon durante el rodaje, o bien daños en los archivos escritos en nuestras tarjetas y discos duros.

Durante esta etapa se observan a detalle todos los aspectos de lo que grabamos, la estética de la imagen, el sonido, errores y aciertos, así como detalles que pudieran agregarse o suprimirse a la hora de comenzar el montaje. Se anota la duración de los clips grabados y se descarta el material que no sirve. Sobre todo, *evaluamos nuestro trabajo para su organización lógica dentro del*  *discurso narrativo planteado en el guión.* Ya desde aquí sabremos a qué momento específico de la estructura que preparamos pertenece cada archivo grabado.

Volviendo al ejemplo del cortometraje documental sobre el Mercado, al hacer la *calificación* del material que tenemos en el día 1 de rodaje, particularmente las tomas que grabamos del exterior del recinto, descubrimos que hay tres tomas buenas, pero en una de ellas la luz del sol permitió que los colores lucirán más vivos que en las otras. Entonces , si queremos mostrar un Mercado atractivo visualmente en el producto final, tendríamos que *calificar* esta toma como la *óptima*  para utilizarla en el montaje.

## **3.2 El guión o la escaleta como brújula para el montaje.**

Durante todo el recorrido de estas guías para la producción audiovisual, se ha puesto énfasis en el papel del guión y/o escaleta como brújula para nuestro producto audiovisual; hemos visto que durante el rodaje el guión se puede transformar, o bien por cuestiones de producción será necesario grabar los planos en un orden distinto. En el caso de la edición será preciso seguir el guión en el orden que se plantea, quizá será posible proponer un orden diferente al realizador, pero se trata de narrar con el material calificado lo descrito por el guión.

Ya desde el guión tenemos una idea del montaje, pues este se escribe en una sucesión lógica de escenas y secuencias, estructuradas en actos. Tanto el guión como la escaleta permitirán al editor levantar la estructura del producto audiovisual, será necesario seguir el camino que el guión nos traza, para conocer si el montaje de planos y secuencias que se plantea en el guión nos permite llegar al resultado esperado; en ocasiones nos podemos encontrar, que alterando el orden que plantea el guion puede darnos mejores resultados, o bien encontrarnos en la necesidad de buscar otros caminos, incluso de tener que salir a grabar algo más. Por ejemplo, si estructuramos nuestro guión en tres momentos tales como *Planteamiento*, *Desarrollo y Conclusión,* sabemos que el material que grabamos va a tener su lugar dentro de cada uno ellos. Tendremos tomas específicas para los tres momentos, pues así lo establecimos desde la *Preproducción*.

Volviendo al ejemplo del cortometraje documental sobre el Mercado, suponiendo que el guión lo estructuramos con una narrativa lineal de tres actos, para mostrar una semblanza de este espacio en la comunidad, tendríamos que acomodar aquello que nos dijeron en las entrevistas los administradores y los comerciantes, además de las tomas de recurso de la siguiente manera:

1) Describiendo el contexto espacial e histórico del Mercado como *Planteamiento*.

2) Mostrando las actividades que se llevan a cabo en la vida cotidiana en los diferentes espacios dentro del recinto, durante el *Desarrollo*.

3) Hablando del futuro del lugar y la necesidad de mantenerlo como espacio tradicional de intercambio de productos en la comunidad como *Conclusión*.

#### **3.3 Reescribiendo el guión o la escaleta en el montaje.**

Por las dinámicas creativas de la producción audiovisual, ocurre con mucha frecuencia que durante el rodaje se vean modificadas las ideas planteadas originalmente en el guión, de modo que éste se tenga que ir reescribiendo, incluso al grado de dar un giro completo a lo que se quería expresar.

En el montaje esto no es una excepción. El *editor* es un profesional en su ramo que conoce perfectamente las técnicas narrativas de la producción audiovisual; es en esencia un cineasta, con un alto nivel de cultura cinematográfica capaz de producir y proponer ideas nuevas para lograr junto con el *Realizador* la conclusión del producto audiovisual. Así que a la hora de construir las diferentes escenas y secuencias en la isla de edición, no es raro que altere lo que se planteó en el guión, o inclusive durante el rodaje, *siempre con miras a lograr el mayor nivel de expresividad en la narrativa*.

En nuestro ejemplo del audiovisual del Mercado, durante la calificación del material el *Editor* descubrió que muchos de los comerciantes denunciaban sutilmente que los administradores estaban comenzando a sabotear el Mercado, con el fin de convertirlo en una Plaza comercial de otro tipo y correrlos. Así que sugiere entonces al *Realizador* un elemento de conflicto narrativo que va a alterar la idea original del documental, que de ser una semblanza se convierte ahora en una denuncia. Entonces propone realizar nuevas entrevistas y aspectos para reforzar esta nueva idea, aunque, por supuesto, ya dependerá del Realizador y los patrocinadores del documental el

llevarla a cabo o simplemente descartarla y pedir al editor que se apegue al planteamiento original.

## **3.4 Diálogos, narraciones y entrevistas: La palabra en el montaje.**

La palabra también puede ser determinante en el montaje, y en consecuencia en el proceso de edición, como sabemos en las películas de ficción los personajes dicen cosas, que nos permiten comprender el desarrollo de la historia mediante diálogos escritos en el guion. En el caso del documental, la palabra es aquéllo que puede empujar la construcción de un discurso ya sea con narraciones o mediante los dichos de una persona entrevistada.

## *Diálogos*

En el caso de que estemos editando un relato de ficción, hemos de apegarnos a los diálogos escritos en el guión aunque revisando la manera en que los actores y actrices enunciaron las palabras, en relación al tono, interpretación, dicción, etc. Es común aquí el uso de la técnica de la edición cruzada, en la que tenemos a dos personajes que están dialogando aunque fueron grabados de forma independiente, es necesario mantener los ejes de la mirada, que debieron ser grabados con la regla de los 180 grados. El editor muestra a uno u otro en pantalla, ya sea que esté respondiendo o escuchando a su interlocutor. El editor sugiere si el ritmo del diálogo se presta para acelerar o bien mantener un ritmo lento en la escena.

### *Narraciones*

Las narraciones han sido fundamentales en el desarrollo del cine sonoro, el recurso del narrador ha estado presente en documentales pero también en la ficción. Es probable que nos vengan a la mente un gran número de películas en las que el narrador juegue un papel fundamental en el desarrollo de la historia, en la mayor parte de estos casos el narrador es como una voz de Dios, alguien que escuchamos y conoce los detalles de la historia o hecho contado, pero no vemos solo escuchamos su voz y las palabras que enuncia, esto se conoce como voz *en off* .

La voz en off puede estar planteada desde la escritura del guión, pero también puede ser producto del proceso de edición, es decir, es posible que el montaje de planos nos haya arrojado la necesidad de contar con narraciones para el mejor entendimiento de nuestro producto audiovisual. Por lo tanto el montaje puede estar subordinado a los textos del narrador pero también puede ser detonante para su escritura, dependerá de la intención del realizador y de la creatividad del editor para proponer el montaje de planos sobre las narraciones, o bien promover la necesidad de escritura y grabación de narraciones para obtener los resultados esperados.

## *Texto en pantalla*

Otra forma de narración puede ser el texto en pantalla, es decir el texto escrito para la lectura del espectador, en muchos casos brinda información importante para el desarrollo de nuestra historia, desde datos como estadísticas, datos personales y del espacio fílmico, hasta textos que sirvan como separadores en capítulos de nuestro producto audiovisual, también es común encontrar citas de dichos o escritos de otras personas.

## *Entrevistas*

En el caso de las entrevistas, es imposible saber lo que nos dirán las personas que entrevistamos, de tal forma que no será posible contar con el texto en el guión, quizá podamos inferir el sentido de las respuestas que nos darán, pero las palabras exactas que emplearon al responder frente a cámara serán un enigma hasta que arrancamos el proceso de postproducción. En ese sentido, es altamente recomendable la transcripción de las entrevistas, esto permitirá que el trabajo del editor con el realizador se optimice al momento de construir el discurso del producto audiovisual; por otro lado, las entrevistas son testimonios que constituyen documentos históricos lo que es una razón de peso para realizar las transcripciones por su alto valor para la investigación social.

El montaje de las entrevistas dependerá del discurso que se quiera construir para el producto audiovisual, pero será importante no subordinarse únicamente a la palabra, es posible que no sea la intención del realizador que la persona entrevistada permanezca a cuadro durante toda la entrevista, en ese caso es posible montar otros planos sobre el sonido de la entrevista, a esto se le conoce como *voice over*, podemos regresar a cuadro a la persona entrevistada cuando sus expresiones o reacciones sean significativas y aporten al discurso del producto audiovisual. Un ejemplo de lo anterior sería durante algún momento emotivo, en ese caso quizá sea relevante regresar a ver las expresiones del entrevistado para que el espectador perciba de mejor forma la atmósfera emotiva del momento.

#### **3.5 Tiempo y espacio: El ritmo en el montaje.**

El montaje cinematográfico o audiovisual es un alteración u otra representación de la relación tiempo y espacio, como hemos visto a lo largo de este compilado, el tiempo cinematográfico y la selección que hacemos de los espacios dista del tiempo y el espacio en la realidad, en ese sentido una de las cuestiones primordiales del proceso de montaje de planos es el ritmo, el editor deberá comprender las intenciones del realizador para lograr acuñar un ritmo que permita la correcta lectura de los planos visuales y sonoros por parte del espectador.

El ritmo es fundamental para mantener el interés en nuestros espectadores, si bien la línea de tiempo de nuestro proyecto de edición nos funciona para situar nuestros planos visuales y sonoros en el tiempo, sería equivocado pensar que el ritmo únicamente se obtiene en la sala de edición. El ritmo está determinado desde la duración de los planos propuestos en el guión y posteriormente en la forma en que fueron grabados; es decir, puede que las acciones descritas en el guión estén acompañadas de notas para la interpretación de los actores o para la grabación de las escenas, estas notas pueden ser indicaciones sobre la agilidad con la que se debe realizar la acción, por ejemplo cuando un protagonista desciende de su automóvil, quizá en el desarrollo de la historia su personaje se encuentre apresurado y seguramente la nota en el guión será en ese sentido, por lo tanto el montaje de los planos que conformen la escena tendrá que ser de ritmo ágil, para transmitir la sensación de prisa.

Sin embargo, no debemos limitarnos a la duración de los planos y las notas en el guión, el trabajo del editor será respetar esas indicaciones en la medida que den los resultados esperados, pero tendrá que poner su creatividad en juego cuando precise proponer un ritmo distinto al descrito en el guión.

Ya hemos conocido los diversos recursos narrativos con los que contamos para realizar el montaje de un producto audiovisual, pero fundamentalmente podemos destacar la imagen en movimiento, que implica la relación espacio-tiempo, y el sonido que fundamentalmente se relaciona con el tiempo. El ritmo de un producto audiovisual estará fundamentalmente determinado por estos recursos, es decir el proceso de edición debe tomar en cuenta todas las alternativas que la imagen en movimiento y el sonido nos permiten, es importante no limitarnos a sólo juntar planos audiovisuales para completar el montaje de nuestra película, es preciso echar mano de efectos y transiciones en relación con la imagen en movimiento, pero también en el sonido podemos usar efectos, ambientes, sonidos incidentales y música para obtener el ritmo de nuestra película.

## **3.6 El sonido en el montaje.**

En el apartado anterior hablamos del ritmo en el montaje de nuestra película, el sonido es fundamental para encontrarlo. Es probable que recordemos muchos momentos en nuestras películas favoritas en los que el sonido fue determinante para hacernos sentir emociones o prepararnos para algún momento importante en la narración. No podríamos concebir las películas de terror sin los ambientes en los que nos sitúa el sonido, el caso de las películas de este género es el ejemplo más evidente, sin embargo en toda clase de películas y géneros cinematográficos el sonido es fundamental para el montaje, es decir, sabremos que un teléfono suena fundamentalmente por el sonido, no será suficiente mirar el teléfono es preciso escucharlo para saber que está llamando, entonces es probable que el timbrar del telefóno nos de pie para un plano en la que una persona lo levanta y contesta la llamada. do es fundamental para el montaje, es decir, sabrem<br>damentalmente por el sonido, no será suficiente mirar el teléfor<br>er que está llamando, entonces es probable que el timbrar de<br>o en la que una persona lo levanta y contest damentalmente por el sonido, no se<br>er que está llamando, entonces es<br>no en la que una persona lo levanta y<br>emos clasificar al sonido en el monta<br>- Las palabras (Diálogos, narraciór<br>- Las palabras (Diálogos, narraciór<br>- Las Examentalmente por el sonido, no sera sunciente<br>
er que está llamando, entonces es probable que<br>
io en la que una persona lo levanta y contesta la ll<br>
emos clasificar al sonido en el montaje audiovisua<br>
- Las palabras (Diá

Podemos clasificar al sonido en el montaje audiovisual de la siguiente forma:

- 
- 
- 

 Ya hemos hablado de la palabra en el montaje, que generalmente es fundamental en la construcción del discurso de nuestra película, lo que determinará la estructura de la misma. Sin embargo, hay otras posibilidades narrativas a través del sonido, quizá el estilo de nuestra película tenga una finalidad contemplativa, en ese caso es probable que la palabra no sea lo más fundamental para el montaje sonoro de nuestro producto final.

Otro elemento del que podemos echar mano para el montaje sonoro es la música, que en sí misma es ritmo, por lo tanto su uso puede determinar el ritmo de montaje de la escena en la que esté puesta, pero también determinará el ritmo de toda la película. Será decisión del realizador o

realizadora determinar el uso de la música en la película, quizá el editor proponga su uso en uno u otro sentido, sin embargo la decisión será del realizador.

La música puede estar determinada desde la escritura misma del guión, quizá desde ese momento se tenía claro que determinada canción o ritmo musical sería necesario para la narración de cierta escena, o bien de la película completa; en otros casos la música va surgiendo de las necesidades narrativas que se presentan en la sala de edición. En ambos casos conoceremos a la música que forme parte de nuestra película como banda sonora o *soundtrack*, en el sentido estricto la banda sonora incluye todos los elementos de sonido que conformen nuestro producto audiovisual, pero será siempre la música lo que prevalezca y se conozca con esa denominación. Es común que podamos encontrar discos (cd´s, vinilos, o cintas) con la portada de películas, en ellos se compila la música que formó parte de la película, un ejemplo notable es la banda sonora de "Amores Perros" (2000) largometraje de Alejandro Gónzalez Iñarritu, que contó con gran éxito y que incluso fue una forma de acercar al público juvenil de aquellos días.

Como mencionamos al principio de este apartado, los sonidos grabados o compilados para nuestra película serán relevantes para nuestro montaje, hicimos referencia al timbrar de un telefóno, pero también podríamos ejemplificar con el rechinar de llantas en el asfalto, quizá no sea necesario ver a un carro frenar de manera estrepitosa, simplemente escuchar el rechinar de las llantas será suficiente para que el espectador espere un plano en el que quizá se presente un accidente automovilístico.

Por lo tanto, los sonidos grabados durante el rodaje, los que fueron grabados posteriores al rodaje, o bien encontrados en bancos de sonidos, y los ambientes y atmósferas de los espacios fílmicos de nuestra película serán elementos que tengan una función crucial en nuestro montaje; como lo indica la palabra "audiovisual" la escritura en este lenguaje se compone de sonidos e imágenes, es así que el montaje del sonido puede ser tan poderoso como el montaje visual para lograr los resultados esperados con nuestra película.

De esta manera, podemos hablar de tres pistas o canales sonoros en la línea de tiempo en nuestro proyecto de edición: la palabra, la música y otra que se componga de ambientes y sonidos. Con ellas podremos realizar el diseño sonoro de nuestra película.

Una vez que ya se tienen estas pistas básicas, el último proceso que se va a llevar a cabo es el de la mezcla de sonido. Aquí trabajarán mano a mano el director con el ingeniero de sonido, y se enfocarán a darle una intencionalidad narrativa tanto a los diálogos, como a la música, los ruidos y ambientes. El realizador decidirá en qué momento tendrá más énfasis o volumen un diálogo, un momento musical, un ruido o un ambiente específico. Es un trabajo sumamente minucioso, pero altamente creativo pues es aquí en donde el sonido contribuye poderosamente a la narración de la película.

## **4. Cortar, mezclar, fundir y transformar.**

Hemos hecho un recorrido por el montaje en la etapa de postproducción, ahora tenemos una idea más clara de todo aquéllo que podemos hacer en la sala de edición, ha llegado el momento de poner en práctica esos conocimientos en nuestro proyecto de edición; en el segundo capítulo de este manual hablamos sobre las necesidades técnicas relacionadas a hardware y software de edición, en este capítulo haremos un recorrido general por las herramientas y cuestiones universales que se pueden aplicar con cualquier software para la edición de video.

Otra forma de describir el montaje en postproducción tiene que ver con el transitar entre planos visuales y sonoros, este tránsito entre planos permitirá hilvanar nuestra narración hasta completar nuestra película, haciendo uso de la gramática audiovisual.

# *Transiciones básicas.*

Como ya vimos en el Manual de Introducción al Lenguaje Audiovisual, una secuencia está conformada por un conjunto de planos. La manera más corriente de establecer un enlace entre

dos planos se denomina **corte directo**.<br>También se puede pasar de un plano a otro por medio de un efecto conocido como **disolvencia**,<br>que por su propia naturaleza se presta a diferentes fines narrativos y expresivos, por e establecer un paso de tiempo durante un mismo escenario o vincular dos distintos; para simbolizar una idea o para crear un ritmo suave dentro de la secuencia.

El **fundido a negro, blanco o color** sirve para terminar una secuencia, tal como un punto y aparte en la escritura, para mostrar un largo paso del tiempo o pasar a una nueva etapa en la narración. Puede funcionar también como un recurso dramático para indicar que un personaje ha roto con su pasado o ha perdido la noción del tiempo.

Otro recurso son las **cortinillas**, que mediante diferentes efectos de desplazamiento de un plano sobre otro dan una sensación de agilidad a la narración.

Estas herramientas se pueden encontrar en cualquier software de edición, se conocen como transiciones y dependiendo el software que se use existirán más o menos opciones, específicamente relacionado con las cortinillas, que son plantillas que los softwares proponen para hacer cambios entre planos visuales.

Sin embargo, las transiciones no se limitan al plano visual también en el plano sonoro se pueden aplicar, ya que el sonido también irá cambiando y mezclándose durante nuestro montaje.

En un sentido, las transiciones de sonido son muy similares en función a las transiciones visuales, entre ellas podemos encontrar fundidos, cortes directos y efectos sonoros que pueden funcionar como cortinillas.

El **fade in** y **fade out** tienen similitud con los fundidos en imagen, el **fade in** consiste en introducir un sonido de manera suave, es decir, de la ausencia de sonido ir subiendo sútilmente el sonido hasta permanecer en el nivel deseado; en cambio el **fade out** funciona de manera inversa, consiste en ir dándole salida a un sonido de manera gradual, bajando los niveles hasta la ausencia de sonido.

Otra transición sonora muy usada es el **cross**, que consiste en mezclar las dos pistas sonoras contiguas, puede que se mezclen al mismo nivel (decibeles) sonoro, o bien que haya variaciones según la intención deseada.

## *Efectos y transformaciones*

Los software de edición de video permiten en mayor o menor medida, según el software elegido, poner efectos y hacer transformaciones en la imagen y el sonido. Por lo general encontramos estas transformaciones en las carpetas de efectos con los que cuentan los software.

Estos efectos y transformaciones posibilitan darle un estilo estético a nuestra película, sin embargo es preciso no abusar de ellos, el uso de los mismos debe estar justificado y bien aplicado para no convertir a nuestro producto audiovisual en una demostración de efectos, siempre debemos recordar que lo primordial para nuestros fines es la buena narración y el ritmo que le demos a nuestra película, quizá precisemos usar algunos efectos o incluso prescindir totalmente de ellos.

Algunos efectos y transformaciones que podemos encontrar en la mayoría de los software de edición son:

**Transformación de escala:** Consiste en hacer más grande o más pequeño el tamaño de nuestra imagen, se debe tomar en cuenta que cada vez que crecemos el tamaño original de nuestras imágenes iremos perdiendo calidad en la resolución de las mismas. Generalmente las transformaciones de escala están representadas en porcentajes.

**Transformación de recorte:** Consiste en recortar nuestra imagen, no en relación a la duración, sino la imagen misma, por ejemplo cuando queremos eliminar algunos elementos del encuadre, esta transformación generalmente se hace desde los bordes de nuestra imagen, es decir, se puede recortar de derecha a izquierda, de izquierda a derecho, de arriba hacia abajo, o de abajo hacia arriba.

**Transformación de tiempo:** Consiste en acelerar o hacer más lento el tiempo de un plano, tal vez nuestra narración requiere de cambiar la velocidad de algunos planos, ya sea para acortar el tiempo en pantalla sin prescindir de algún pedazo de la toma, esto lo podemos lograr acelerando el tiempo dentro del plano, un ejemplo de esto son los llamados time lapsed, en los que vemos el transcurso de mucho tiempo en real, en cuestión de segundos dentros de las películas. Por otro lado, quizá necesitamos hacer lento un plano por cuestiones de estilo, tal como agregar emotividad al plano, o bien para que el espectador pueda tener una mejor lectura de él. Por lo general, esta transformación se expresa por porcentajes y dentro de las opciones también se puede encontrar la posibilidad de que el plano corra a la inversa.

**Transformación de opacidad:** Consiste en alterar el nivel de transparencia del plano, esto se utiliza para realizar disolvencias, o trabajar con planos superpuestos, también puede funcionar para realizar fundidos. La opacidad generalmente se expresa en porcentajes.

**Transformación de color:** Consiste en alterar los valores y niveles del color en el plano, es decir, mediante esto podemos resaltar algún color dentro de la toma, o bien convertir nuestro plano a blanco y negro aunque haya sido grabado en color.

**Efecto de movimiento:** Consiste en mover el plano dentro del cuadro de montaje (program), esto puede funcionar cuando dividimos la pantalla en dos planos distintos, en ese caso quizá necesitamos que los planos se muevan en la pantalla. Para esto necesitamos transformar la escala de los planos y poner puntos de anclaje (nodos) para determinar el tiempo del movimiento, pero también mover los planos en coordenadas de tal manera que permanezcan en pantalla las imágenes que deseamos. Esta técnica también se aplica cuando queremos darle movimiento a una imagen fija o still.

**Efectos o filtros de aspecto:** Estos varían según el software de edición que se esté utilizando, por lo general son filtros predeterminados que transforman el aspecto de las imágenes, por ejemplo hay filtros para dar la apariencia de ser una grabación de cámara de seguridad, pero también hay filtros que transforman la perspectiva o el enfoque de la imagen. Este tipo de efectos o filtros funcionan para necesidades expresivas muy particulares, por lo tanto se recomienda no abusar en el uso de los mismos.

## *Niveles*

Ya hemos hablado de disolvencias, fundidos, transformaciones y efectos para la imagen y el sonido, como hemos dicho en muchos casos los valores de estos recursos se expresan en porcentajes, es así que resulta importante el buen manejo de los niveles, para así lograr los resultados deseados. Un ejemplo sería en la transformación de la opacidad en la imagen, que depende de la solidez de los colores que la componen, de esta manera podríamos entender que 0 equivale a la ausencia total de solidez en el color, y que 100 representa la solidez total del mismo.

En el caso del sonido los niveles se expresan en decibeles (db), en ese caso 0 representa el valor neutral de los niveles, es decir, si en los niveles aparece 0 db el sonido quedará con los niveles en que fue grabado, en cambio si hacemos cambios bajo cero reducirá la ganancia y por ende el nivel del sonido, a la inversa si vamos por encima de 0 estaremos elevando los niveles y la ganancia del sonido será mayor.

Otros niveles que podemos encontrar son los relacionados con el brillo y el contraste de la imagen, esto nos permitirá reducir o aumentar el brillo de una toma, así como el contraste de la misma.

## **La interfaz: ¿Qué encontramos en un software de edición de video?**

La interfaz de un software de edición por lo general se compone de dos monitores, uno para previsualizar las tomas audiovisuales, y el otro que se le conoce como *program* que visualiza los elementos que tenemos en nuestra línea de tiempo. Es precisamente la línea del tiempo otro elemento que siempre encontraremos en las interfaces de software de edición de video, en ella iremos montando los planos visuales y sonoros que conformarán nuestra película.

La línea del tiempo se compone de canales o pistas de video y audio. En el caso del video estos canales funcionan como capas, es decir, si colocamos un video encima del otro, lo que veremos en nuestro monitor *program* será la imagen del video que esté encima, esto funciona cuando estamos editando una entrevista en la que hemos decidido no ver todo el tiempo a cuadro a la persona entrevistada, quizá sea necesario dejar un tiempo a la persona a cuadro y decidamos montar sobre el sonido de la entrevista otros planos que nos ayuden a comprender lo que se está diciendo.

Otros elementos que generalmente encontraremos en un software de edición de video son íconos de las herramientas que se utilizan para la edición. Por ejemplo, una navaja o tijeras que nos harán inferir que se trata de una herramienta de corte, o bien una letra que nos permite inferir que se trata de la herramienta que nos permite colocar textos. Es importante explorar y experimentar estas herramientas antes de comenzar nuestro proceso de edición, su uso correcto será determinante en la eficacia de nuestro trabajo.

## **Ejercicios prácticos.**

A continuación proponemos los siguientes ejercicios en los que se aplicarán los distintos tipos de transiciones, en un primer paso, apoyándonos en el programa de edición con el que se cuente, ya sea en la computadora, la tablet o bien el teléfono celular. Ejercicios prácticos.<br>A continuación proponemos los siguientes ejercicios en los que se aplicarán los distintos tipos de<br>transiciones, en un primer paso, apoyándonos en el programa de edición con el que se cuente, ya<br>sea e

1. *Corte directo*. En la línea de tiempo del programa de edición:

más de tres segundos y enlazarlos por *corte directo*.

b. Enlazar por *corte directo* una serie de clips de video tomados en el salón de clase. Desde tomas cerradas hasta tomas abiertas y viceversa. c. Presentar a un personaje mediante distintos planos enlazados por corte directo.<br>C. Presentar a un personaje mediante distintos planos enlazados por corte directo.<br>C. Presentar un espacio abierto mediante distintos plano d. Presentar a un personaje mediante distintos planos enlazados por corte directo.<br>
Presentar a un personaje mediante distintos planos enlazados por corte directo.<br>
d. Presentar un espacio abierto mediante distintos planos e. Presentar a un personaje mediante distintos planos enlazados por corte directo.<br>
Presentar a un personaje mediante distintos planos enlazados por corte directo.<br>
Presentar un espacio abierto mediante distintos planos en

persona. Erilazar por corre directo una serie de clips de video tomados en el salon de ci<br>tomas cerradas hasta tomas abiertas y viceversa.<br>c. Presentar a un personaje mediante distintos planos enlazados por corte directo.<br>d. Presen

e. Presentar a un personaje mediante distintos planos enlazados por corte directo.<br>
1. Presentar un espacio abierto mediante distintos planos enlazados por corte directo.<br>
2. Pasar de una toma abierta a un plano cerrado po plano completo de la silla vacía.

e. Pasar de una toma abierta a un plano cerrado por corte directo de un mismo objeto o<br>persona.<br>F. Pasar de un plano cerrado a uno abierto de un objeto o una persona.<br>F. Pasar de un plano cerrado a uno abierto de un objeto ejemplo: hombre sentado en escritorio, seguido de mano escribiendo, seguido de ojos humedecidos con lágrimas.

1. *Disolvencia*. En la línea de tiempo del programa de edición:

*a.* Colocar una serie de planos distintos y enlazarlos por medio de la herramienta *disolvencia.*  (La duración del efecto de disolvencia puede variar de acuerdo al ritmo deseado por el realizador y el editor, por lo que ésta puede ser larga o corta). ejemplo: hombre sentado en escritorio, seguido de mano escribiendo, seguido de ojos<br>humedecidos con lágrimas.<br>1. *Disolvencia*. En la línea de tiempo del programa de edición:<br>2. Colocar una serie de planos distintos y enla 1. *Disolvencia*. En la línea de tiempo del programa de edición:<br>
a. Colocar una serie de planos distintos y enlazarlos por medio de la herramienta dis<br>
(La duración del efecto de disolvencia puede variar de acuerdo al rit d. Colocar una serie de planos distintos y enlazarlos por medio de la herramienta *disolvencia*.<br>(La duración del efecto de disolvencia puede variar de acuerdo al ritmo deseado por el realizador y<br>el editor, por lo que ést

de planos enlazados por disolvencia.

el secutor, porto que esta puede ser larga o corta).<br>
b. Presentar el lugar donde se toma el taller de producción audiovisual mediante una serie<br>
de planos enlazados por disolvencia.<br>
c. Presentar a un personaje a través d predominen las *disolvencias* mediante una cortinilla.

# *Exportando un producto audiovisual*

Ya hemos hecho un recorrido por las cuestiones técnicas del proceso de edición, ha llegado el momento de concluir nuestra película y darle una salida, para lo cual se precisa realizar un *render*,<br>que se puede definir como un proceso de integración de todos los elementos, efectos y transiciones que incluímos en nuestro proyecto. El *render* suele ser un proceso que toma tiempo, y que dependerá de la potencia de nuestra computadora; una vez terminado el *render*, el editor podrá preceder a exportar nuestro producto audiovisual.

La exportación de un producto audiovisual depende de los fines con los que haya sido hecho, es decir, no es lo mismo exportarlo para ser reproducido en una computadora, o en un dvd/blu ray, o incluso para ser visto en línea. Esto variará según los **codecs** que utilicemos. Un **codec** se puede entender como un contenedor que posteriormente será puesto en una suerte de *cajones* que se conocen como extensiones.

Uno de los *codecs* más utilizados y que se recomiendan en la actualidad es el **h264**, este **codec** es popular porque permite la subida a plataformas streaming como Youtube con buena calidad. Sin embargo, se recomienda profundizar en la investigación sobre los *codecs* pues estos varían con los avances en tecnología que suceden día a día.

Por su parte, las extensiones son las terminaciones que encontramos en los archivos y que varían según el tipo y software que se utilice para su reproducción. Algunas extensiones populares y recomendables son: **.mov** y **.mp4**. De igual manera que los codecs se recomienda la investigación y actualización constante para elegir la extensión más adecuada.

Finalmente tenemos que tomar en cuenta, antes de realizar la exportación, la resolución de nuestro producto audiovisual. Por lo general, estaremos grabando en formato **Full HD** que en términos de resolución se expresa como: **1920x1080**, así que tendremos que asegurarnos que la exportación contenga esas mismas dimensiones. Existen otras resoluciones, en algunos casos con menor calidad que **Full HD** y otras en las que las dimensiones son más grandes como es el caso del formato **4K,** por lo tanto es preciso tener claro el tamaño en que hemos grabado para exportar nuestro producto audiovisual a la resolución adecuada.

En PROCINECDMX deseamos que esta serie de manuales (guías) te hayan servido para adentrarte a la experiencia del cine y la producción audiovisual, pero debes recordar que los más importante será tu creatividad y el empeño que pongas en el desarrollo de tus proyectos, esperamos ver tus

películas próximamente en nuestro circuito de exhibición o en el lugar que deseas exhibirlas. ¡Mucha suerte y ánimo!